# CSC2/452 Computer Organization Bitsets, Bitfields, Integer Arithmetic

Sreepathi Pai

URCS

September 12, 2022

メロト メ御 トメ 君 トメ 君 トッ 君 し

#### **Outline**

[Recap](#page-2-0)

**[Bitsets](#page-4-0)** 

**[Bitfields](#page-26-0)** 

[Logical Operations](#page-37-0)

[Integer Arithmetic](#page-41-0)

メロト メタト メミト メミト 一番

 $2Q$ 

## <span id="page-2-0"></span>**Outline**

[Recap](#page-2-0)

**B**itsets

**[Bitfields](#page-26-0)** 

[Logical Operations](#page-37-0)

[Integer Arithmetic](#page-41-0)

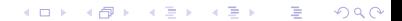

Stuff from previous lectures that we'll need today

- $\triangleright$  Bits: 0 and 1
	- ▶ Unary functions: NOT
	- ▶ Binary functions: AND, OR, XOR, NAND, NOR, ...
	- $\triangleright$  Defined for inputs of 1 bit
	- Extensible to bit vectors and bit strings
- $\blacktriangleright$  Machine data types
	- $\triangleright$  Byte (8 bits) smallest unit
	- $\triangleright$  Usually go up to 64 bits
- $\blacktriangleright$  Integers
	- ▶ Sign-Magnitude, One's complement, Two's Complement, ...

- $\blacktriangleright$  C Mapping of Types
	- $\blacktriangleright$  machine-dependent sizes: char, int, ...
	- $\blacktriangleright$  machine-independent sizes: uint8\_t, uint16\_t, ...

## <span id="page-4-0"></span>**Outline**

[Recap](#page-2-0)

**[Bitsets](#page-4-0)** 

**[Bitfields](#page-26-0)** 

[Logical Operations](#page-37-0)

[Integer Arithmetic](#page-41-0)

メロメ メ都 メメモメ メモメ 重  $2Q$ 

#### Mathematical Sets

$$
\blacktriangleright P = \{2, 3, 5, 7, 11, \ldots\}
$$

 $O = \{1, 3, 5, 7, 9, 11, 13, ...\}$ 

 $\triangleright$  Operations on mathematical sets:

- $\blacktriangleright$  Membership:  $9 \in P$ ?
- $\blacktriangleright$  Union:  $P \sqcup Q$
- Intersection:  $P \cap Q$
- ▶ Complement:  $\overline{O} = O' = \{2, 4, 6, 8, ...\}$  (assuming  $U = N^+$ )
- $\triangleright$  Difference:  $P \{2\}$
- ▶ Symmetric Difference:  $P \oplus O = \{1, 2, 9, ...\}$  (elements in either set but not both)

(ロ) (御) (君) (君) (君) 君 のぬの

#### Bitsets

 $\blacktriangleright$  Suppose you want to store two pieces of information ...

- $\triangleright$  On/Off
- $\blacktriangleright$  Absent/Present
- $\blacktriangleright$  Enable/Disable
- $\blacktriangleright$  etc.
- $\triangleright$  about N different items simultaneously
- $\blacktriangleright$  Example: Days of the week that I am available to meet

- $\blacktriangleright$  information: available/not available
- ▶ 7 items: Sun, Mon, Tue, Wed, Thu, Fri, Sat
- $\blacktriangleright$  How should we encode this information?
	- not using  $\lceil log_2(7) \rceil$  bits!
	- $\blacktriangleright$  That's for storing 1 of N different values

## Constructing Bitsets

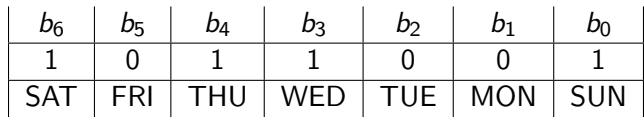

 $\triangleright$  Use 1 bit per day, total 7 bits

If bit x is set to 1 then I'm available on day mapped to bit x

④ ロチ ( 御 ) ( ④ ) ( 重 ) ( ④ )

 $2Q$ 

≣

- Interpretation matters: 1 could also be used to mean unavailable (and then 0 would be available)
- $\triangleright$  We will use 1 for available, 0 for unavailable

## Constructing Bitsets in C

```
enum DOW_BITS {
  SUN = 1, /* bit 0 */MON = 2,TUE = 4,
  WED = 8.
 THU = 16,
  FRI = 32,
  SAT = 64 /* bit 6 */
};
```
Another common option for defining constants in C:

(ロ) (御) (君) (君) (君) 君 のぬの

 $\blacktriangleright$  #define SUN 1 (avoid for new code)

# C bitwise operations

- $\blacktriangleright$  Bitwise  $NOT(a)$  is  $\tilde{a}$
- Bitwise  $AND(a, b)$  is a & b
- Bitwise  $OR(a, b)$  is a | b
- Bitwise  $XOR(a, b)$  is a  $\hat{ }$  b

Do not confuse bitwise operators with logical/boolean operators which are !, &&, ||, described later in this lecture.

(ロ) (御) (君) (君) (君) 君 のぬの

# Marking availability

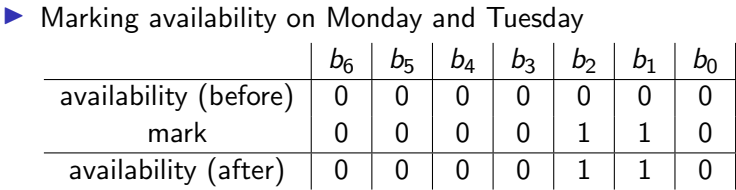

Marking availability (in code)

 $\blacktriangleright$  Marking availability on Monday and Tuesday

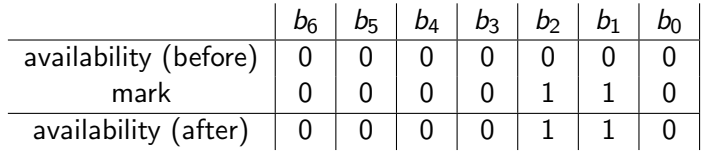

(ロ) (御) (君) (君) (君) 君 のぬの

 $\blacktriangleright$  In C code:

uint8\_t availability = 0;  $availability = MON$  | TUE;

#### $\blacktriangleright$  Add availability on Monday and Tuesday

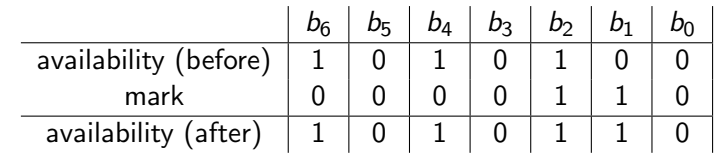

(ロ) (御) (君) (君) (君) 君 のぬの

 $\blacktriangleright$  What needs to change in C code? availability = MON | TUE;

# Adding availability (answer)

#### $\blacktriangleright$  Add availability on Monday and Tuesday

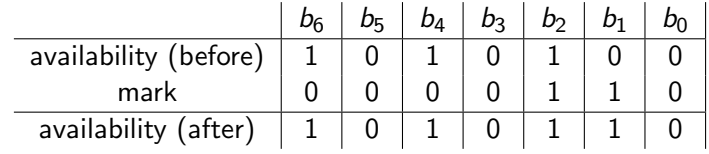

 $\blacktriangleright$  C code

availability = availability  $|$  MON  $|$  TUE;

 $\blacktriangleright$  Which set operation does OR resemble?

- $\triangleright$  Can be used to set bits to 1
- $\triangleright$  Does not change a bit if it is already 1

K ロ ▶ (K@) ▶ (대 결 > (제 결 > ) ( 결)

 $2Q$ 

▶ Resembles the set union operation ∪

## Handling "except" adds

 $\blacktriangleright$  All days except Monday or Tuesday

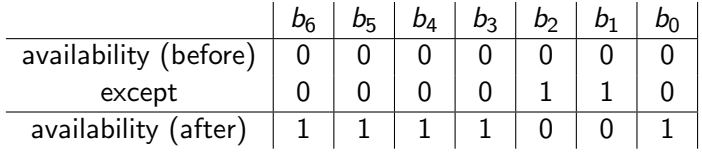

#### $\blacktriangleright$  C code

```
uint8_t except;
```

```
except = MON | TUE;
availability = /* complete this */
```

```
Depost-lecture answer: ~except
```
# Checking availability

 $\blacktriangleright$  Am I available on Thursday?

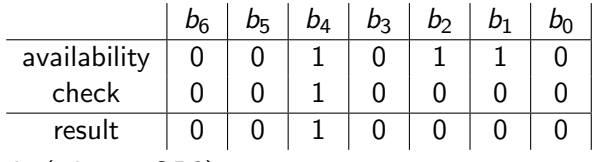

 $\triangleright$  C code (what is OP?)

uint8\_t result;

result = availability OP THU;

/\* value of result will be 0 or THU, depending on whether bit THU is zero or one respectively \*/

(ロ) (御) (唐) (唐) (唐) 2000

 $\blacktriangleright$  answer:  $\&$ 

## Comparing availability

 $\blacktriangleright$  Which days are both Prof. #1 and Prof. #2 available?

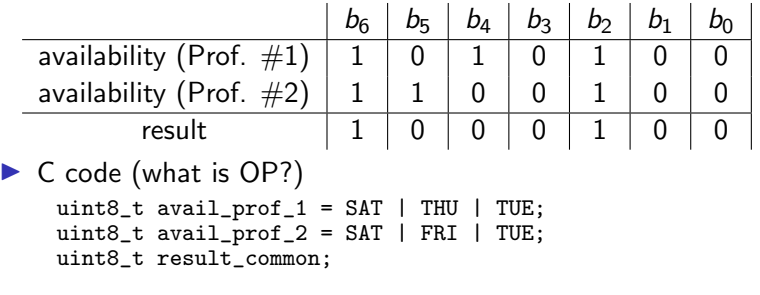

result\_common = avail\_prof\_1 OP avail\_prof\_2;

 $\triangleright$  OP: &

#### Enumerating Bits

```
\blacktriangleright Printing out the days both are available
    char *days[] = {'SUN", "MON", "TUE", "WED","THU", "FRI", "SAT"};
    int bitvalue = 1;
    int bit;
    for(bit = 0; bit < 7; bit++) {
       if((result_common & bitvalue) == bitvalue) {
        printf("both available on %s\n", days[bit]);
       }
      bitvalue = bitvalue * 2;}
```
#### Mark unavailable on Tuesday and Thursday

 $\blacktriangleright$  Change to unavailable for Tuesday and Thursday

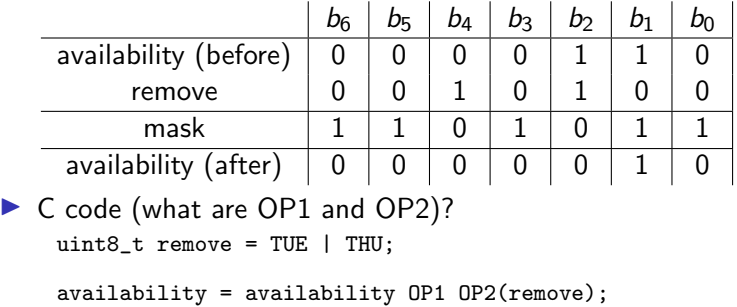

(ロ) (御) (君) (君) (君) 君 のぬの

- $\triangleright$  OP1: &
- $\triangleright$  OP2:  $\tilde{ }$
- $\triangleright$  Can be used to set bits to 0 by masking them out
- $\triangleright$  Can test if bits are set to 1
- $\triangleright$  Resembles the membership operation  $\in$  with single bits
- ▶ But more generally, the intersection operation  $\cap$  on bitsets

(ロ) (御) (君) (君) (君) 君 のぬの

#### Bitset Difference

Which days is Prof.  $#1$  available, but Prof.  $#2$  is not?

| availability (Prof. $#1$ ) |  |  |  |  |
|----------------------------|--|--|--|--|
| availability (Prof. $#2$   |  |  |  |  |
| difference                 |  |  |  |  |

▶ C code (what are OP1 and OP2?)

uint8\_t result\_diff;

result\_diff = avail\_prof\_1 OP1 OP2(avail\_prof\_2);

(ロ) (御) (唐) (唐) (唐) 2000

#### Bitset Difference Solution

Which days is Prof.  $#1$  available, but Prof.  $#2$  is not?

| . .                        |  |  |  |  |  |  |
|----------------------------|--|--|--|--|--|--|
|                            |  |  |  |  |  |  |
| availability (Prof. $#1$ ) |  |  |  |  |  |  |
| availability (Prof. $#2$ ) |  |  |  |  |  |  |
| mask                       |  |  |  |  |  |  |
| difference                 |  |  |  |  |  |  |
|                            |  |  |  |  |  |  |

 $\triangleright$  C code (OP1=& and OP2=~~) uint8\_t result\_diff;

result\_diff = avail\_prof\_1 OP1 OP2(avail\_prof\_2);

(ロ) (御) (唐) (唐) (唐) 2000

## Symmetric Difference

On which days is only one Prof. available?

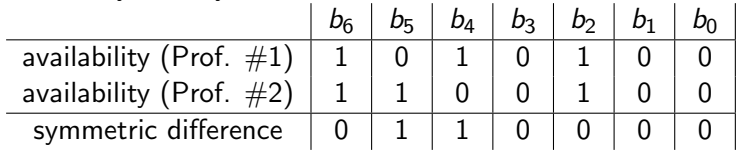

 $\triangleright$  C code (what is OP?)

result\_diff = avail\_prof\_1 OP avail\_prof\_2;

$$
\blacktriangleright
$$
 OP:  $\hat{}$ 

- $\triangleright$  Note that  $A \cap B \cap A = B$
- $\triangleright$  XOR is a reversible operation
- $\triangleright$  XOR is symmetric difference on bitsets, hence also represented by ⊕

#### Summary of bitsets

 $\blacktriangleright$  Bitsets equivalent to sets

- But can only store  $0/1$  about N items
- $\blacktriangleright$  Requires N bits
- $\blacktriangleright$  Very compact and easily to manipulate if  $N < 64$  (i.e. machine word size)
	- $\triangleright$  But it is easy to build bitsets of any size (just use arrays of  $uint8_t$  or a larger type)

K ロ K K 優 K K 활 K K 활 K … 활

 $2Q$ 

- $\triangleright$  Operation mapping
	- $\blacktriangleright$  Union: OR (1)
	- Intersection: AND  $(x)$
	- Complement:  $NOT ( )$
	- $\triangleright$  Difference: AND NOT (&  $\tilde{ }$ )
	- ▶ Symmetric Difference: XOR (^)

## <span id="page-26-0"></span>**Outline**

[Recap](#page-2-0)

**B**itsets

**[Bitfields](#page-26-0)** 

[Logical Operations](#page-37-0)

[Integer Arithmetic](#page-41-0)

メロメ メタメ メミメ メミメー 活  $2Q$ 

# **Bitpacking**

- $\triangleright$  Sometimes space is at a premium
- $\triangleright$  Want to use as few bits as possible
- $\blacktriangleright$  Bitfields:
	- $\blacktriangleright$  Partition a machine word into distinct fields

# Example

 $\triangleright$  Suppose we want to store day and day of the week using as little space as possible

```
uint8_t day = 9;
uint8_t dow = MON;
```
 $\blacktriangleright$  Day takes value 1–31

Bits required: ?

- Day of week takes  $0$  (SUN)–  $6(SAT)$ 
	- $\triangleright$  Note here we want to store 1 of 7 values
	- $\blacktriangleright$  No need for a bitset
	- $\blacktriangleright$  Bits required: ?
- $\triangleright$  Total storage used by two uint8\_t variables: 16 bits

K ロ ▶ K 레 ▶ | K 회 ▶ | K 환 ▶ │ 환 │ ⊙ Q Q ⊙

 $\triangleright$  Bits wasted: ?

#### Minimum Bits using Bitfields

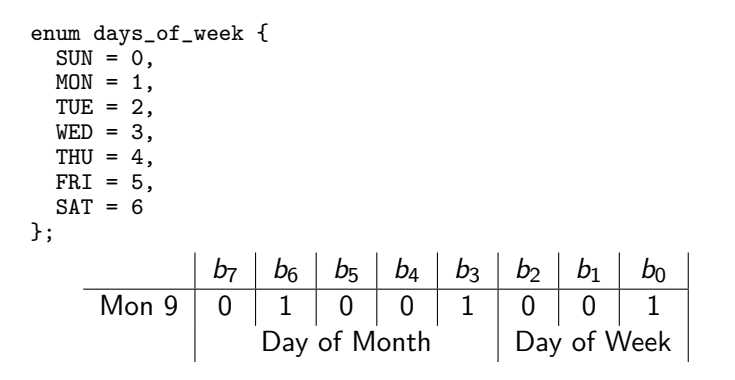

メロト メ都ト メミト メミト 一目  $2Q$ 

# Constructing a bitfield

```
uint8_t daydow;
daydow = (9 \le 3) | MON;
```
 $\blacktriangleright$  Here, 9 is the day

It is left-shifted by 3 bits using the left-shift  $(\le)$  operator

- $\blacktriangleright$  Empty positions at right are filled with zeroes
- $\blacktriangleright$  Bits at left are discarded
- $\blacktriangleright$  Like multiplying by 10<sup>3</sup> in the metric system, except here we're multiplying by  $2^3$

K ロ K K @ K K X B X K B X X B .

 $2Q$ 

 $\triangleright$  0x9 (binary 1001) becomes 0x48 (binary 0100 1000)

 $\blacktriangleright$  Then we OR the day of the week into the freshly created lower 3 zero bits

Getting the Day of the Week

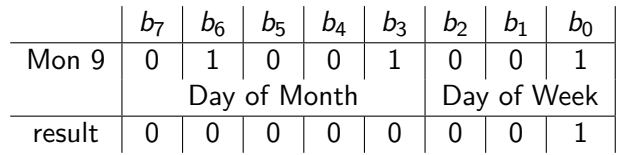

(ロ) (御) (君) (君) (君) 君 のぬの

 $\blacktriangleright$  We want to force the day (of month) field to zero.

 $\blacktriangleright$  What are OP and MASK?

dow = daydow OP MASK;

Getting the Day of the Week (Solution)

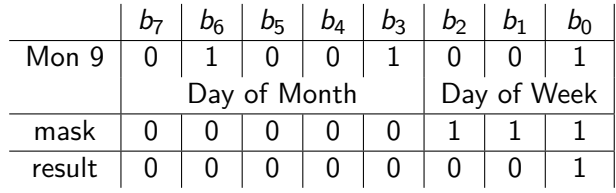

(ロ) (御) (君) (君) (君) 君 のぬの

 $\triangleright$  We want to force the day (of month) field to zero.  $dow = daydow & 0x7;$ 

## Getting Day of Month

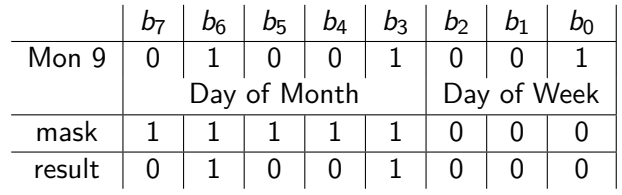

▶ C code, all bits except lower 3 day = daydow  $\&$  (0x1f << 3);

 $\blacktriangleright$  Is the result what we want?

#### Undoing the left shift

day =  $(daydow & (0x1f << 3)) >> 3;$ 

- $\triangleright$  We got 0x48 because we had shifted it left
- $\triangleright$  We can undo it by doing a right shift by 3 bits using the right-shift >>) operator
	- $\blacktriangleright$  Bits at right are discarded
	- Eike dividing by  $2^3$ , and throwing away the remainder/fractional part
	- $\triangleright$  0x48 (binary 0100 1000) becomes 0x9 (binary 0000 1001)

K ロ K K @ K K X B X K B X X B .

#### Even shorter ...

day =  $(daydow \gt{>} 3)$  &  $0x1f$ ;

- $\triangleright$  Since we're using uint8\_t, the masking is superfluous
- $\blacktriangleright$  For unsigned integers, right shifting will fill in bits at left with 0
- $\triangleright$  Since all bits to the left of the Day of Month field are zero, we can eliminate the mask and the AND
	- $\triangleright$  But recommend always using a mask, as good programming practice

Real-life bitfields and bitsets: Unix file permissions

 $\triangleright$  Basic File permissions (can be simultaneously enabled)

- $\blacktriangleright$  RFAD
- $\blacktriangleright$  WRITE
- $\blacktriangleright$  EXECUTE
- $\blacktriangleright$  Permissions for
	- $\blacktriangleright$  User/Owner
	- ▶ User's Group
	- $\triangleright$  Others

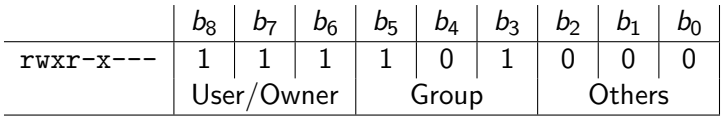

(ロ) (御) (君) (君) (君) 君 のぬの

## <span id="page-37-0"></span>**Outline**

[Recap](#page-2-0)

**B**itsets

**[Bitfields](#page-26-0)** 

[Logical Operations](#page-37-0)

[Integer Arithmetic](#page-41-0)

メロメ メ都 メメモメ メモメ

造

 $2Q$ 

# Bitwise Operations

- $\triangleright$  Bitwise operations operate on integers and produce integers
- $\blacktriangleright$  Logical operations operate on booleans/integers and produce booleans

K ロ K K @ K K X B X X B X X B X

 $2Q$ 

- $\blacktriangleright$  Logical operators:
	- $\blacktriangleright$  AND: &&
	- $\triangleright$  OR: II
	- $\triangleright$  NOT: !
- ▶ Boolean values are TRUE and FALSE
	- $\blacktriangleright$  In C, 0 is FALSE
	- $\blacktriangleright$  Everything else is TRUE

Comparing Bitwise and Boolean: Results

(ロ) (御) (君) (君) (君) 君 のぬの

 $\triangleright$  AND Bitwise:  $3 \& 7 = 3$  $\triangleright$  Boolean: 3 &  $\cancel{k}$  7 = 1  $\triangleright$  OR  $\triangleright$  Bitwise: 3 | 7 = 7  $\triangleright$  Boolean: 3 ||  $7 = 1$  $\blacktriangleright$  NOT Bitwise:  $0 = 0 \times f$ ...  $\triangleright$  Boolean:  $10 = 1$  $\triangleright$  Boolean:  $15 = 0$ 

Boolean Operators: Short-circuit Behaviour

 $\triangleright$  AND

Boolean: 0 &&  $(5 / 0) = 0$ 

 $\triangleright$  OR

 $\triangleright$  Boolean: 3 || (5 / 0) = 1

 $\triangleright$  None of the divisions by zero in the expressions above will be executed

 $\triangleright$  && stops evaluating as soon as a subexpression evaluates to **FALSE** 

 $\blacktriangleright$   $||$  stops evaluating as soon as a subexpression evaluates to **TRUF** 

(ロ) (御) (君) (君) (君) 君 のぬの

## <span id="page-41-0"></span>**Outline**

[Recap](#page-2-0)

**B**itsets

**[Bitfields](#page-26-0)** 

[Logical Operations](#page-37-0)

[Integer Arithmetic](#page-41-0)

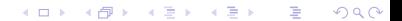

# Integer format

▶ For int32\_t type:

- $\blacktriangleright$  1 bit sign
- $\triangleright$  31 bits value
- $\blacktriangleright$  Essentially a bitfield!

Adding two integers of different widths

 $int8_t x = -5;$  $int16_t y = 10;$  $y = y + x;$ 

Shifting a signed integer to the right

 $int8_t x = -72;$ 

 $x = x \gg 3;$ 

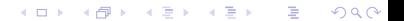

Unsigned integer overflow and underflow

```
/* overflow */
uint8_t x = 255;
x = x + 1;/* underflow */
uint8_t x = 0;
x = x - 1;
```
#### Signed integer overflow

```
/* overflow */
int8_t x = INTS_MAX;x = x + 1;
/* underflow */
int8_t x = INTS_MIN;x = x - 1;
```
# Summary

#### $\blacktriangleright$  Bitsets

 $\blacktriangleright$  and set-like operations using bitwise operators

#### $\blacktriangleright$  Bitfields

 $\blacktriangleright$  shifts and masks

 $\blacktriangleright$  Logical operators

 $\blacktriangleright$  differences from bitwise and short-circuit behaviour

(ロ) (御) (君) (君) (君) 君 のぬの

- $\blacktriangleright$  Integer arithmetic
	- $\triangleright$  Some things to ponder about